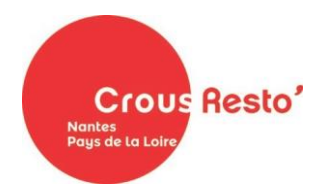

## **Création de carte PASS'SUP ETUDIANTS**

## **Des établissements non-membres de l'opération Pass'Sup\***

Cadre réservé à l'administration

N° de carte créée :

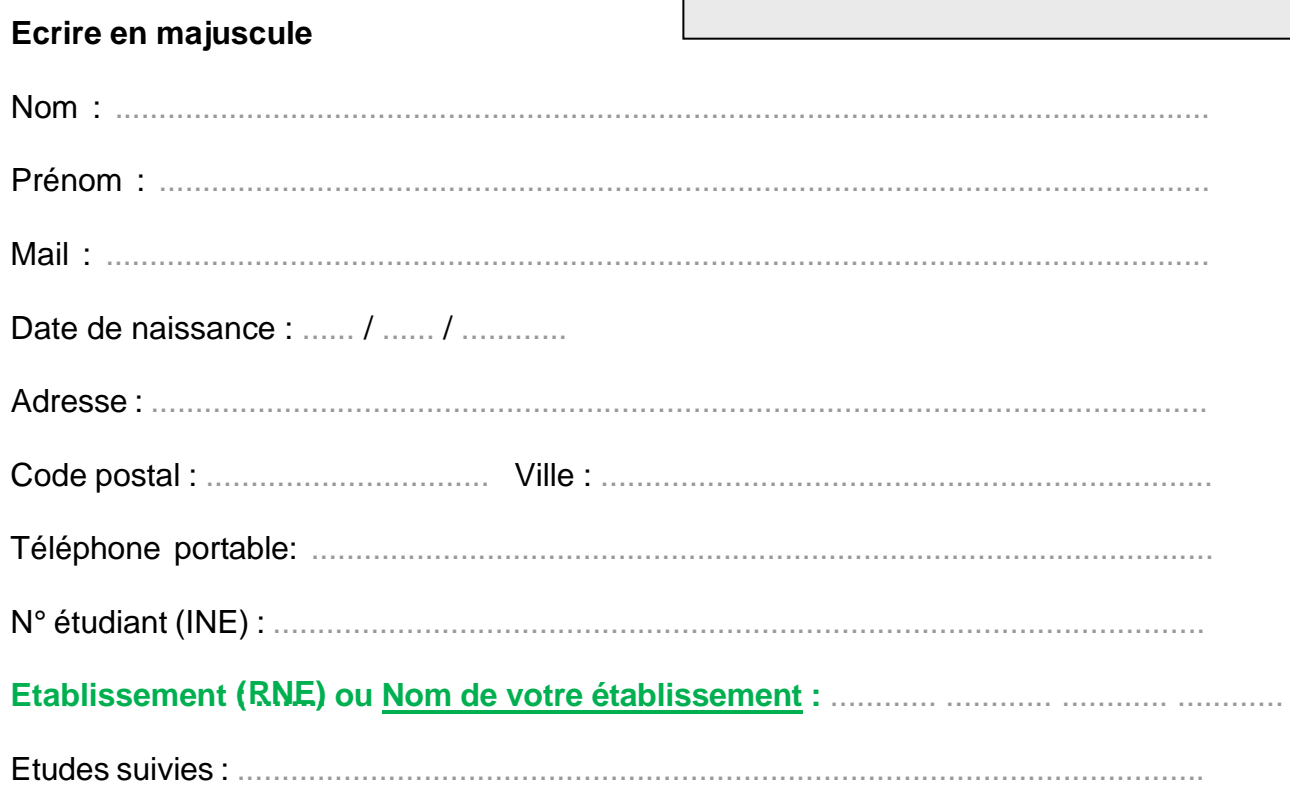

**Vérifier auprès de votre scolarité l'existence d'une convention / Convention n° :** ............ ............

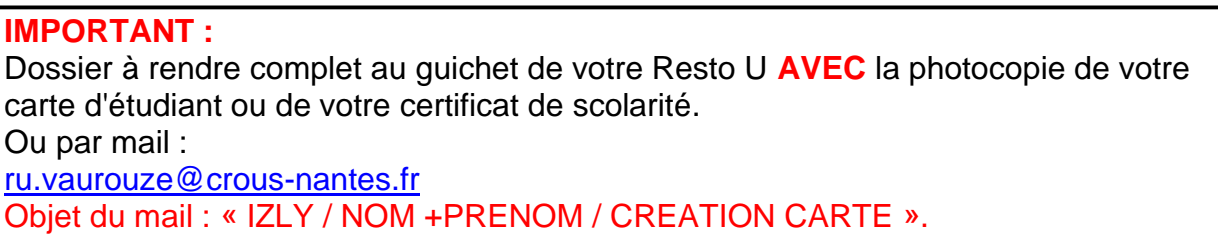

*\*Membres de l'opération Pass'Sup : Universités de Nantes, Angers et du Maine, Université Catholique de l'Ouest (UCO), Ecole Centrale, Ecole des Mines, ONIRIS, Ecole Nationale Supérieure Maritime et l'ENSA à Nantes, ESEO, ESSCA et le Groupe ESAIP à Angers*